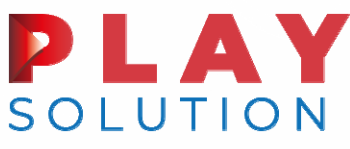

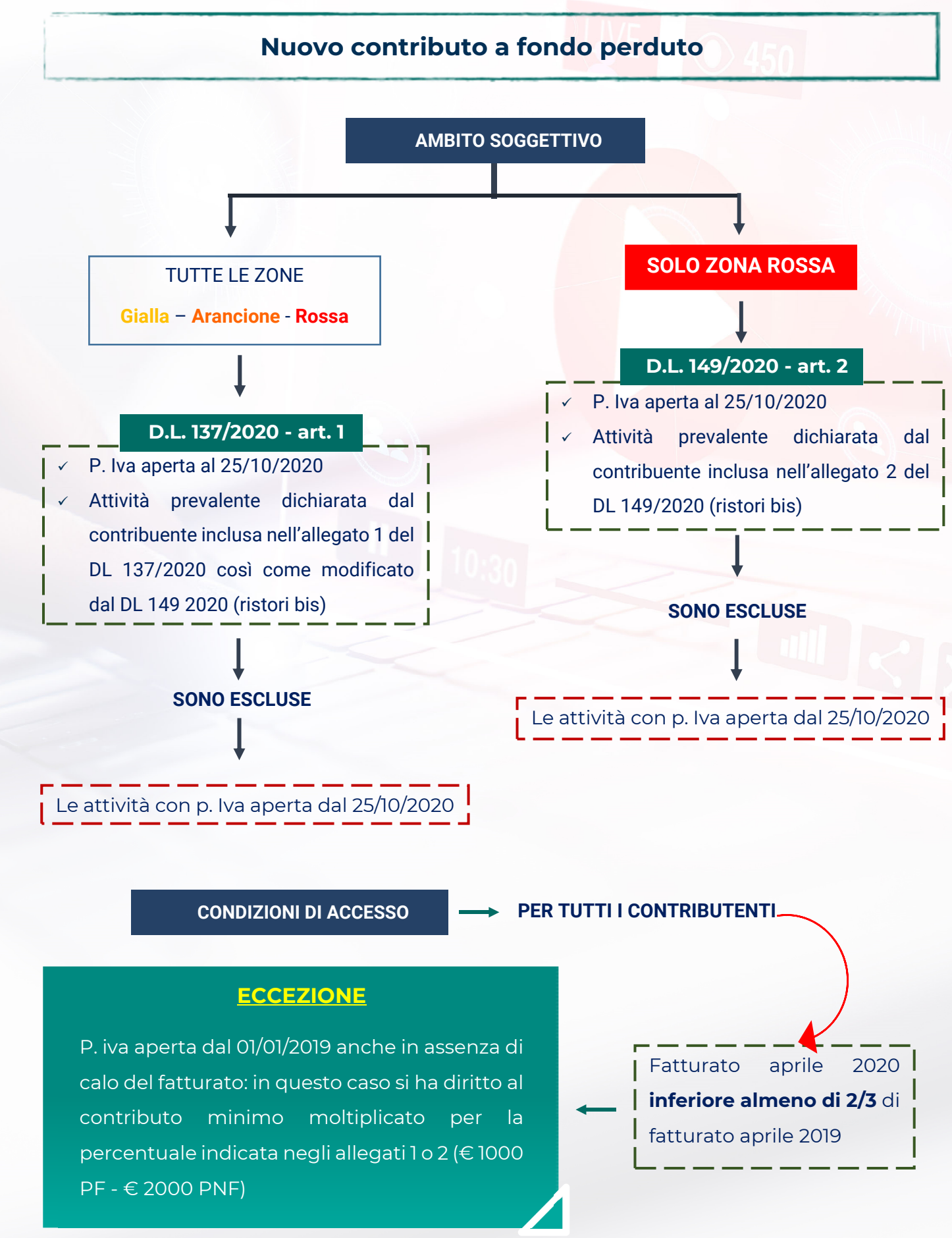

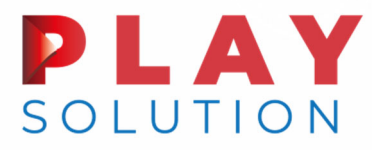

**CALCOLO CFP E MODALITÀ DI EROGAZIONE PER TUTTI I CONTRIBUTENTI** 

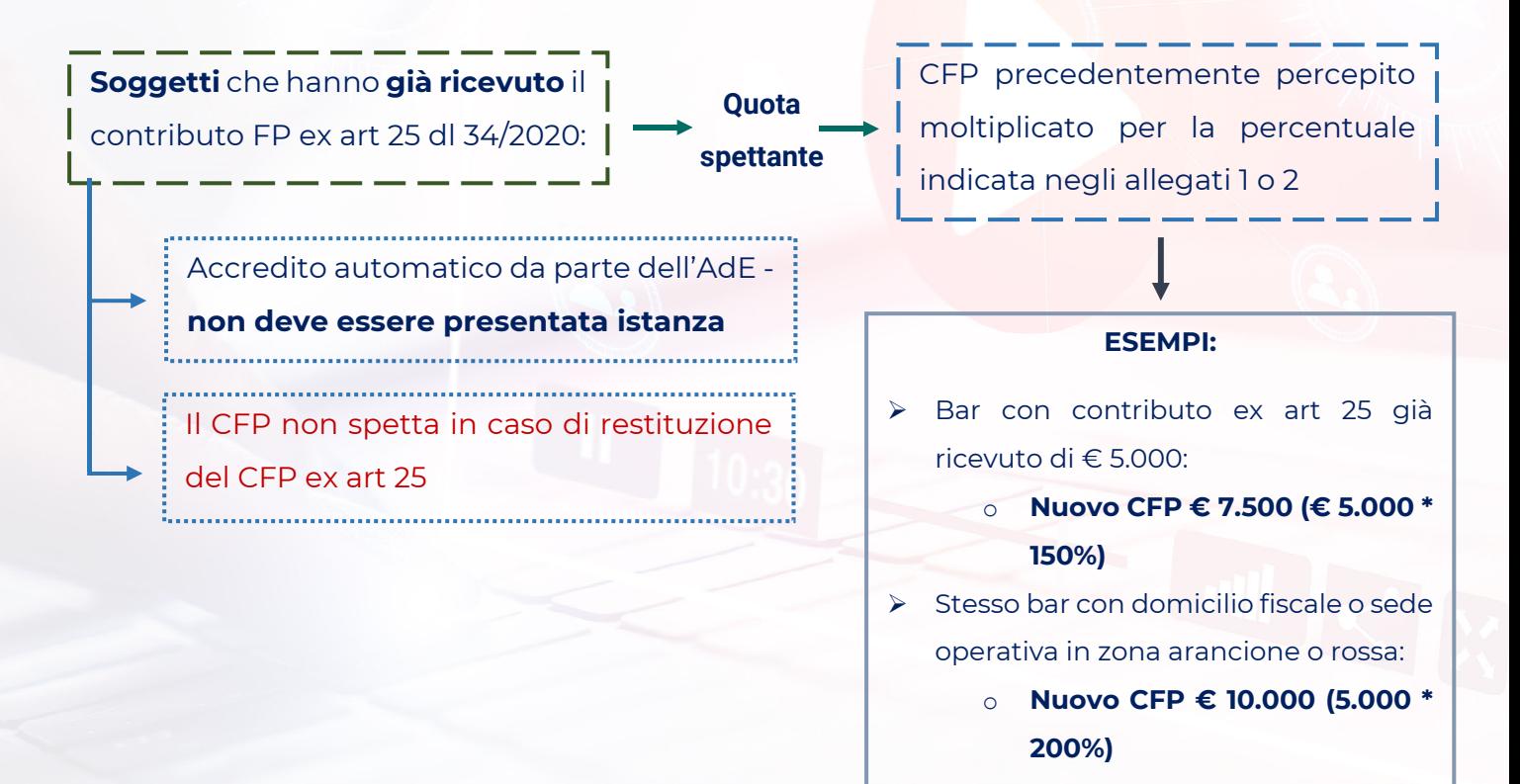

**N.B.** Attività di bar, pasticcerie e gelaterie (anche ambulante) e alberghi → se con domicilio fiscale o sede operativa in zone ARANCIONE o ROSSA la percentuale viene **aumentata del 50%.** 

#### LAY SOLUTION

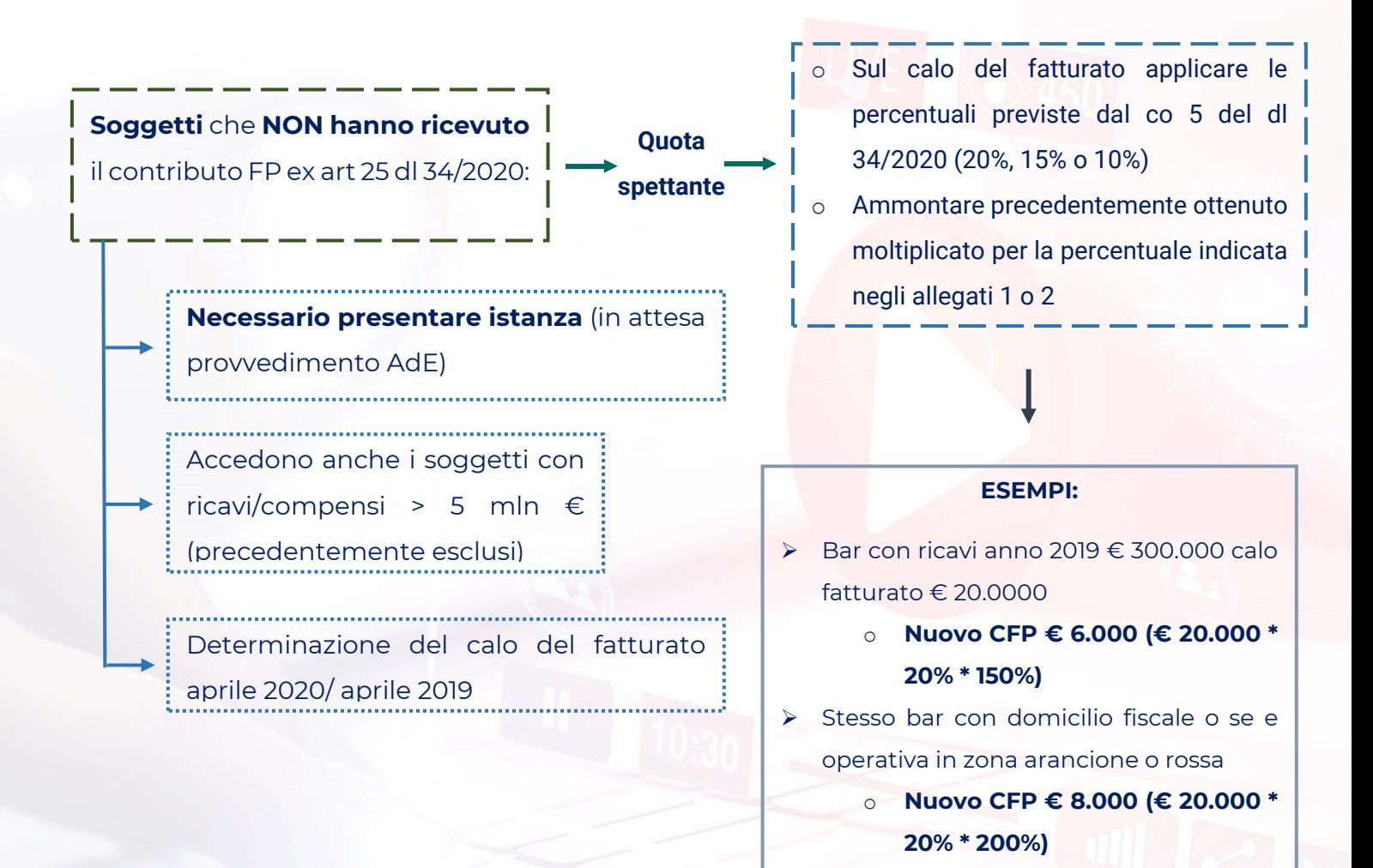

**N.B.** Attività di bar, pasticcerie e gelaterie (anche ambulante) e alberghi → se con domicilio fiscale o sede operativa in zone ARANCIONE o ROSSA la percentuale viene **aumentata del 50%.** 

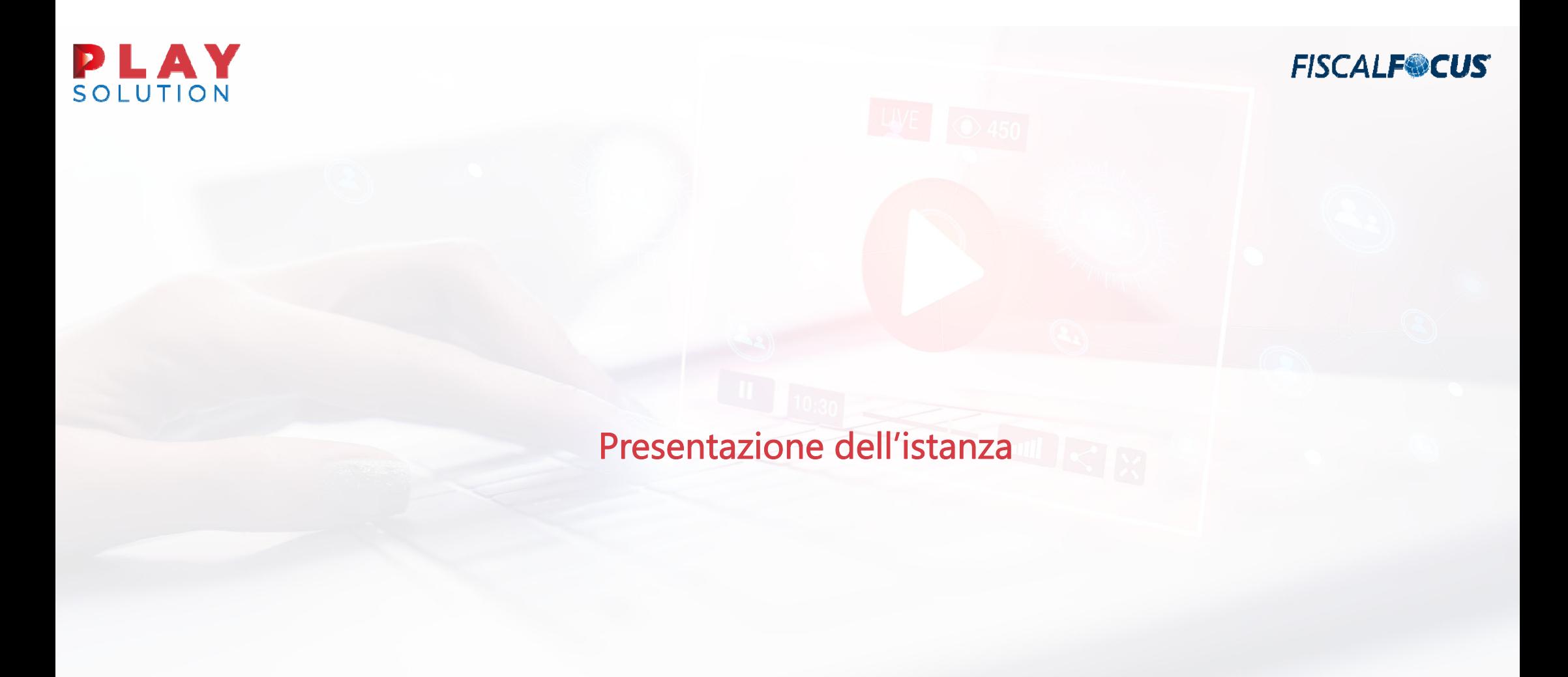

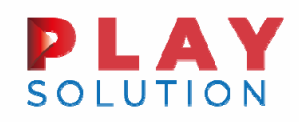

**FISCALF<sup>@</sup>CUS** 

#### Presentazione dell'istanza

Modalità di presentazione dell'istanza (Art.1 co.6 DL 137/2020):

Presentazione di apposita istanza esclusivamente mediante la procedura web <sup>e</sup> il modello approvati con il provvedimento Prot. n. 358844/2020 del 20 novembre 2020.

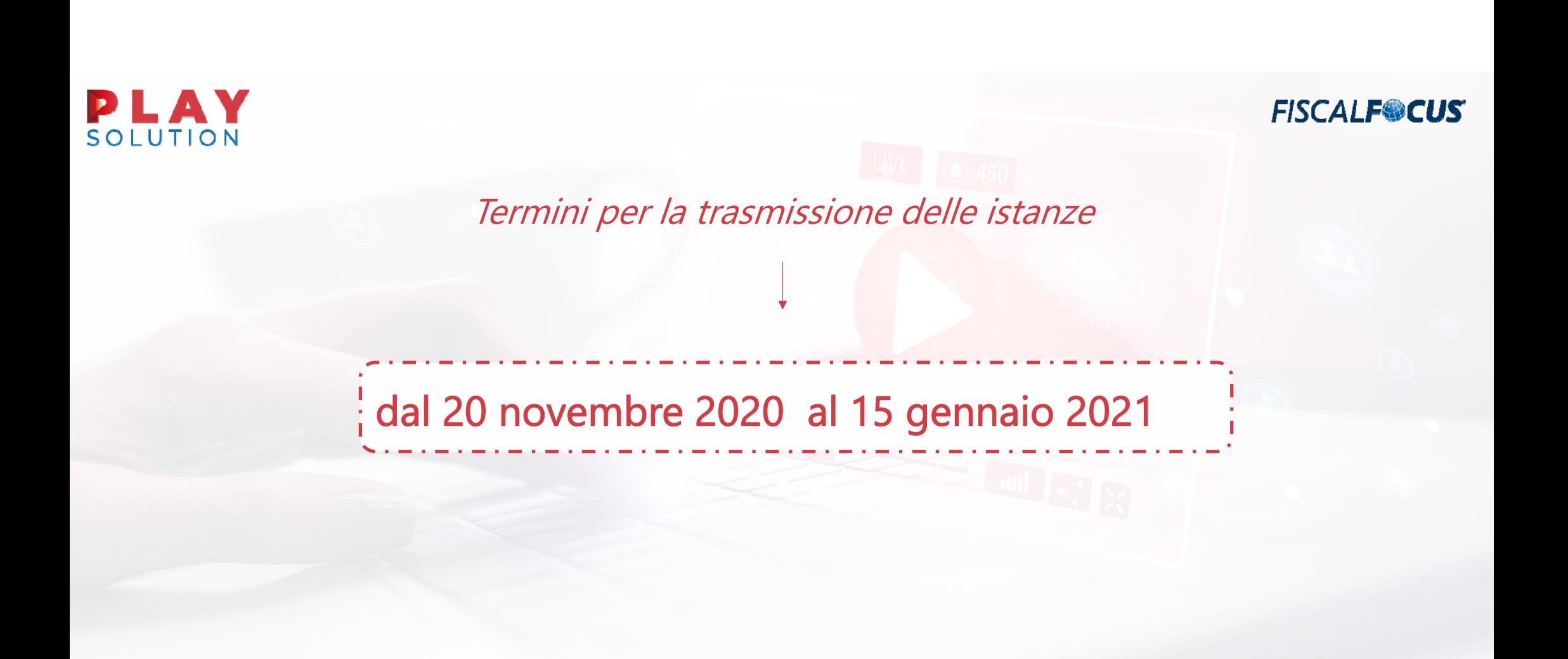

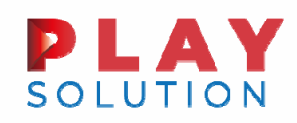

**FISCALF<sup>@</sup>CUS** 

Modalità per la trasmissione delle istanze

**□** canali telematici dell'Agenzia delle entrate;

■ servizio web disponibile nell'area riservata del portale "Fatture e Corrispettivi".

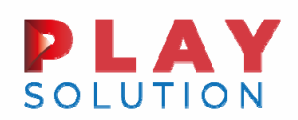

#### Termini e le modalità per la trasmissione delle istanze

#### L'istanza può essere presentata:

- Direttamente dal contribuente con le credenziali di accesso alla propria area riservata;
- Per il tramite di un intermediario che risulti già delegato al Cassetto Fiscale oppure alla "Consultazione <sup>e</sup> acquisizione delle fatture elettroniche <sup>o</sup> dei loro duplicati informatici";
- $\Box$  Da un intermediario di cui all'articolo 3 del DPR 322/1998, non già delegato al cassetto fiscale <sup>o</sup> ai servizi di fatturazione elettronica. In questo caso il contribuente deve conferire specifica delega all'intermediario, il quale <sup>a</sup> sua volta renderà dichiarazione sostitutiva di atto di notorietà in sede di presentazione dell'istanza, dichiarando sotto propria responsabilità di essere stato delegato dal contribuente alla presentazione dell'istanza stessa.

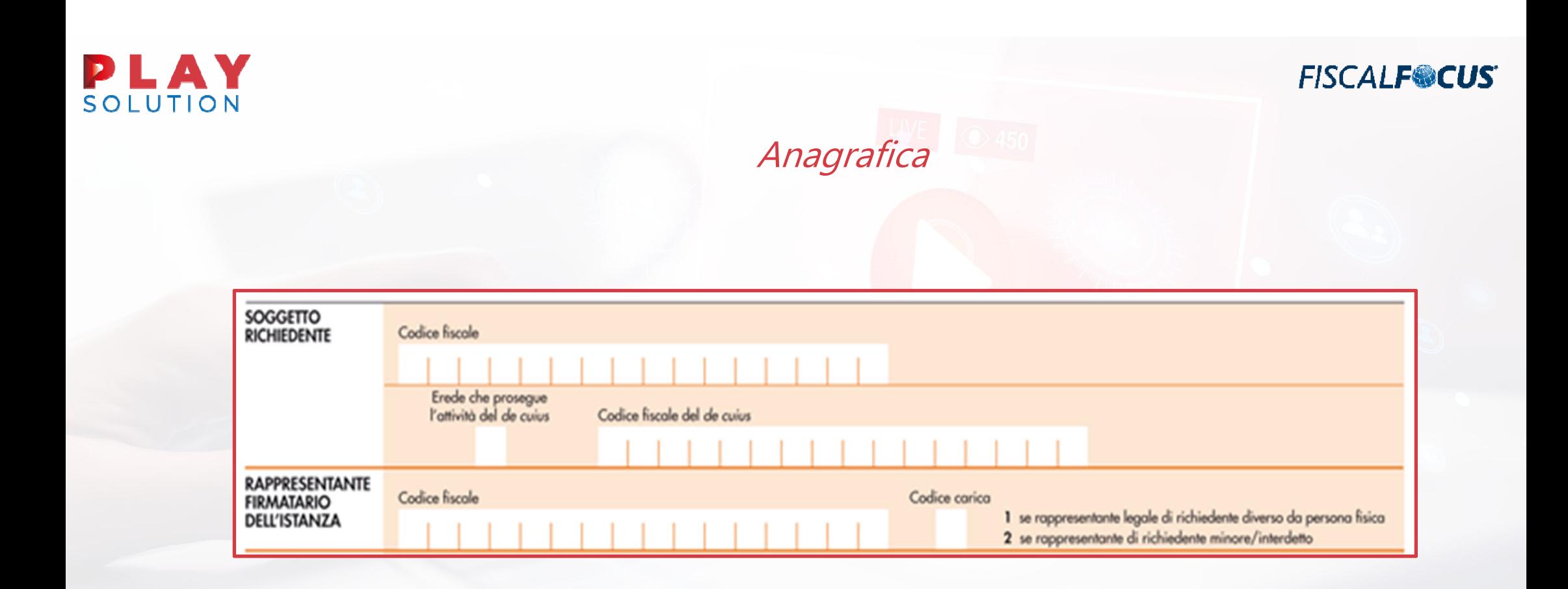

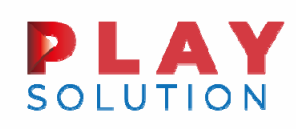

#### Ricavi compensi (fascia) - Fatturato mesi

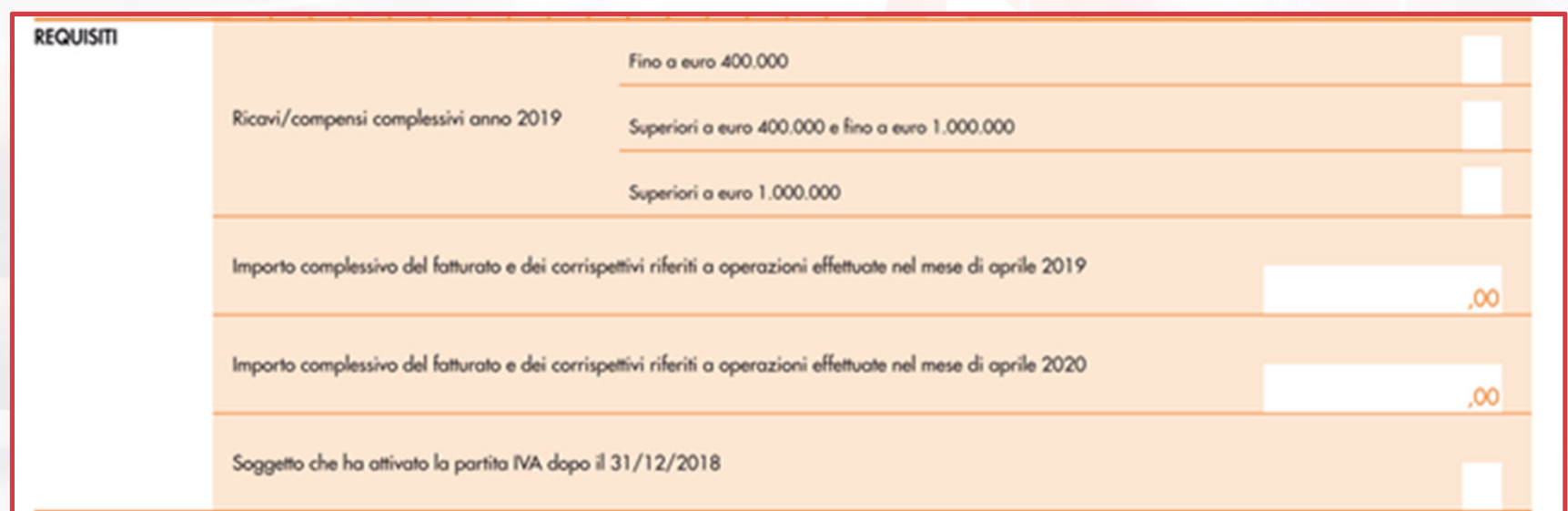

Ricavi <sup>o</sup> compensi relativi all'esercizio precedente <sup>a</sup> quello di corso all'entrata in vigore del decreto rilancio, non ragguagliati <sup>a</sup> periodo

# **PLAY**<br>SOLUTION

#### **FISCALF®CUS**

### Verifica ricavi o compensi (periodo coincidente anno solare)

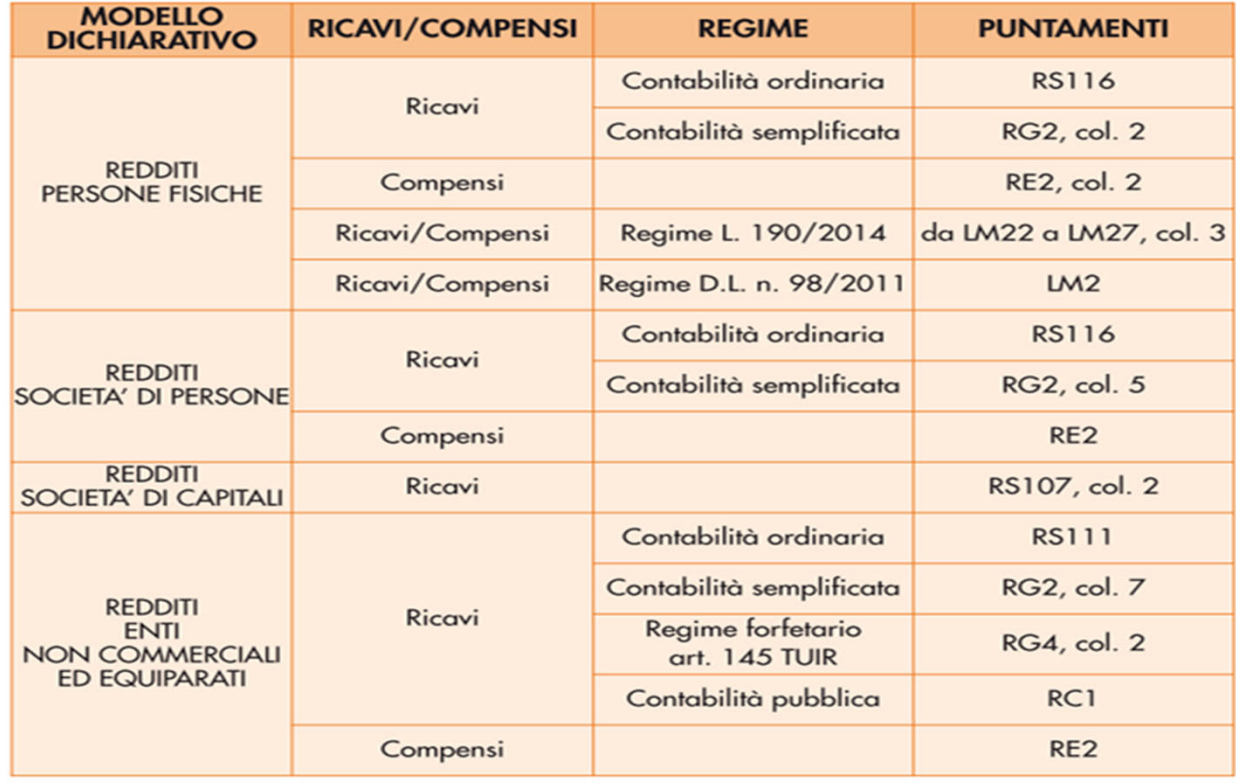

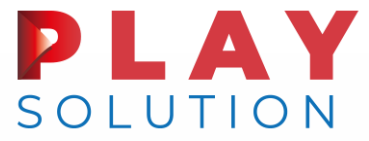

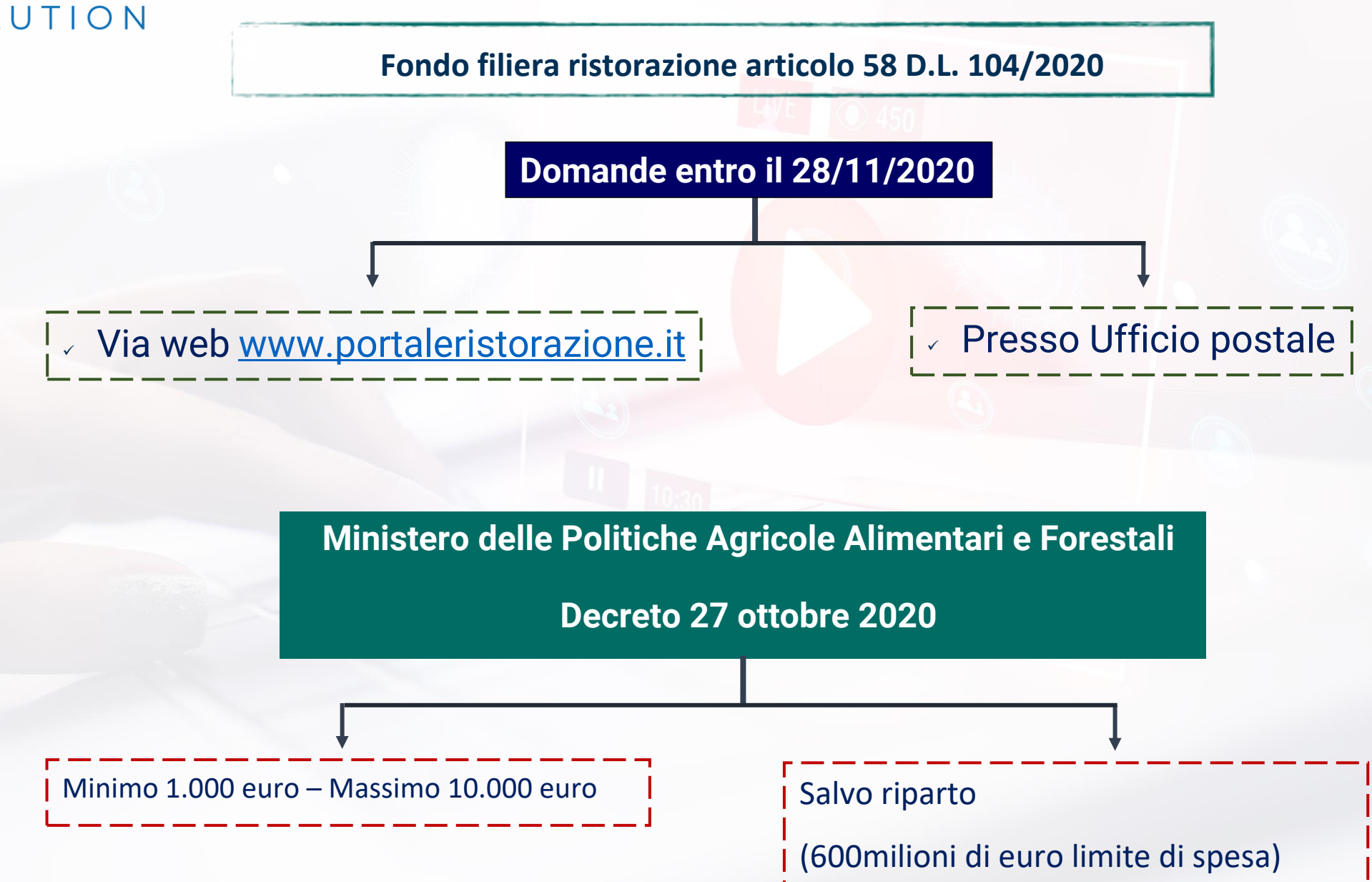

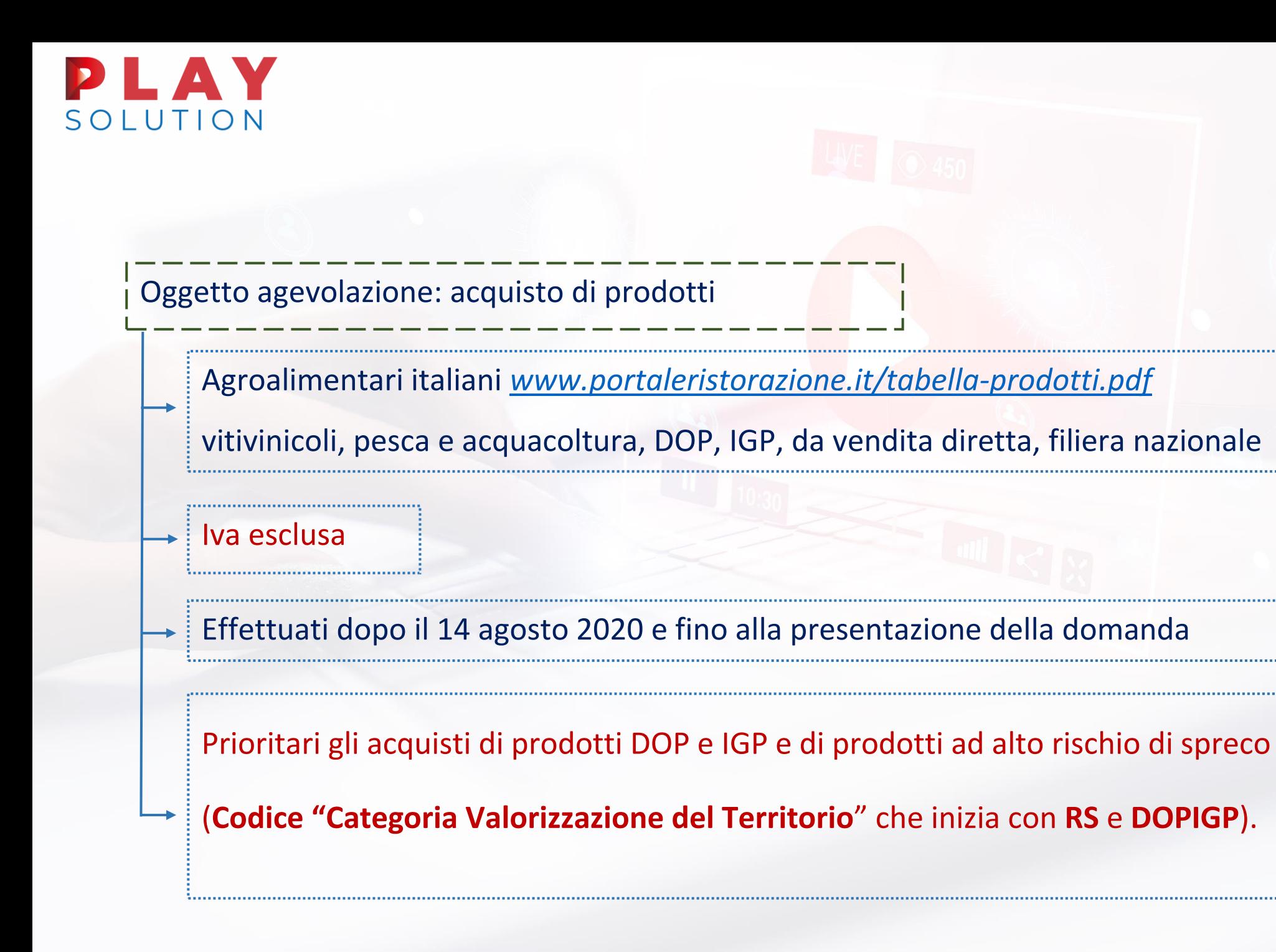

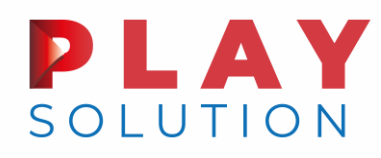

#### Condizioni di accesso

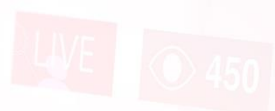

fatturato **medio** dei mesi **da marzo a giugno 2020** inferiore ai tre quarti dell'ammontare

del fatturato dello stesso periodo del 2019 (ovvero -25%)

Calo fatturato non richiesto se apertura partita IVA dal 1° gennaio 2019

Attività **prevalente ATECO** (richiesta visura camerale aggiornata):

- o **56.10.11** (ristorazione con somministrazione);
- o **56.29.10** (mense);
- o **56.29.20** (catering continuativo su base contrattuale);
- o **56.10.12** (attività di ristorazione connesse alle aziende agricole);
- o **56.21.00** (catering per eventi, banqueting);
- o **55.10.00** (alberghi) limitatamente alle attività autorizzate alla somministrazione di cibo.

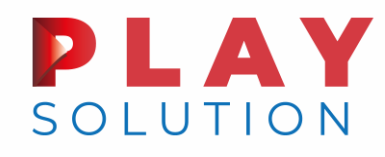

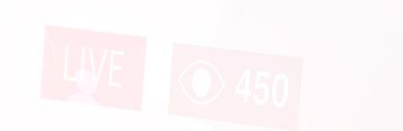

#### Condizioni di accesso

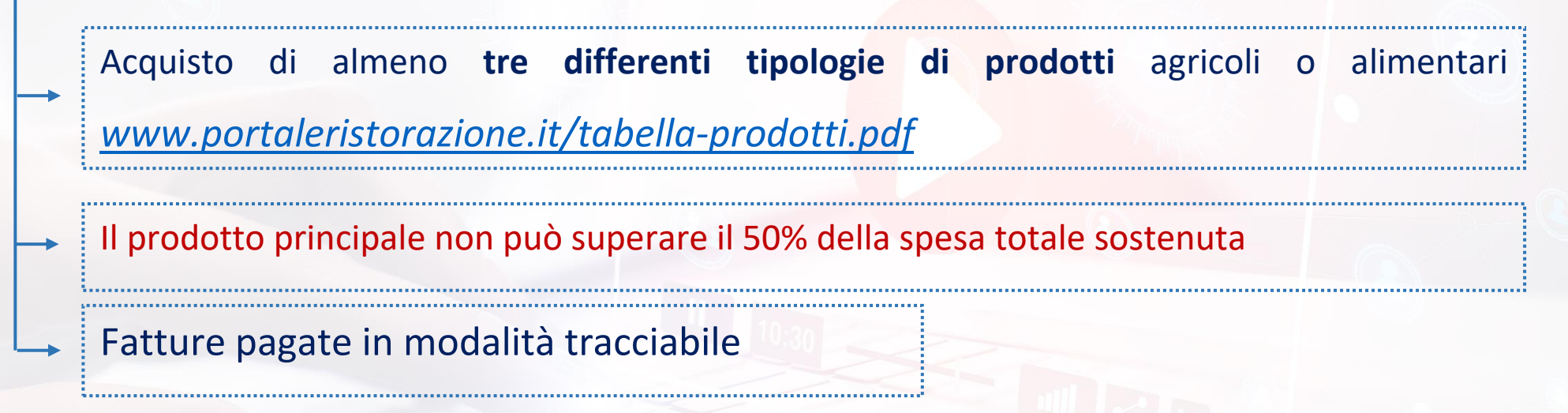

**Domanda via web - [istruzioni](https://www.portaleristorazione.it/istruzioni-alla-compilazione-da-web.pdf)**

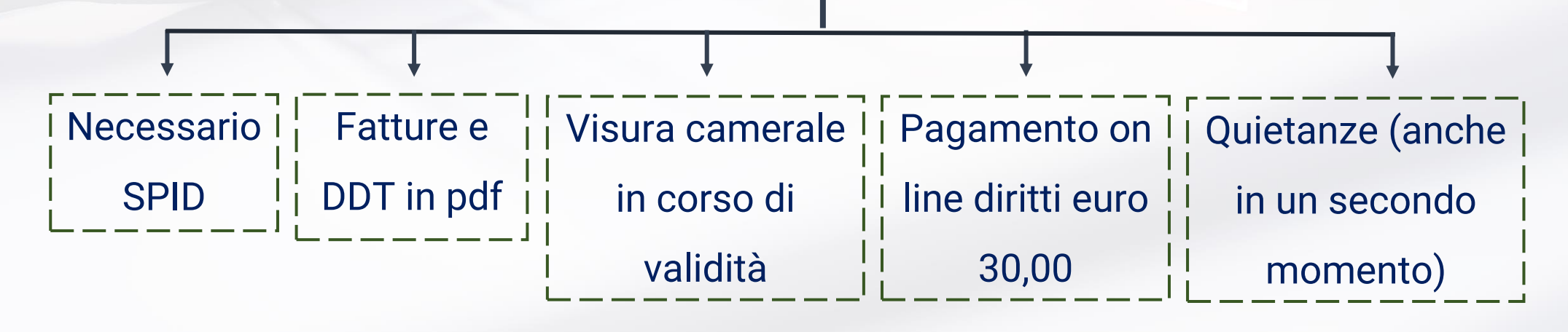

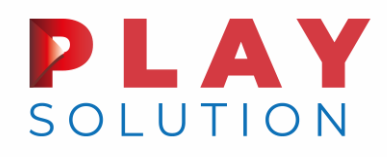

#### **Domanda all'ufficio postale**

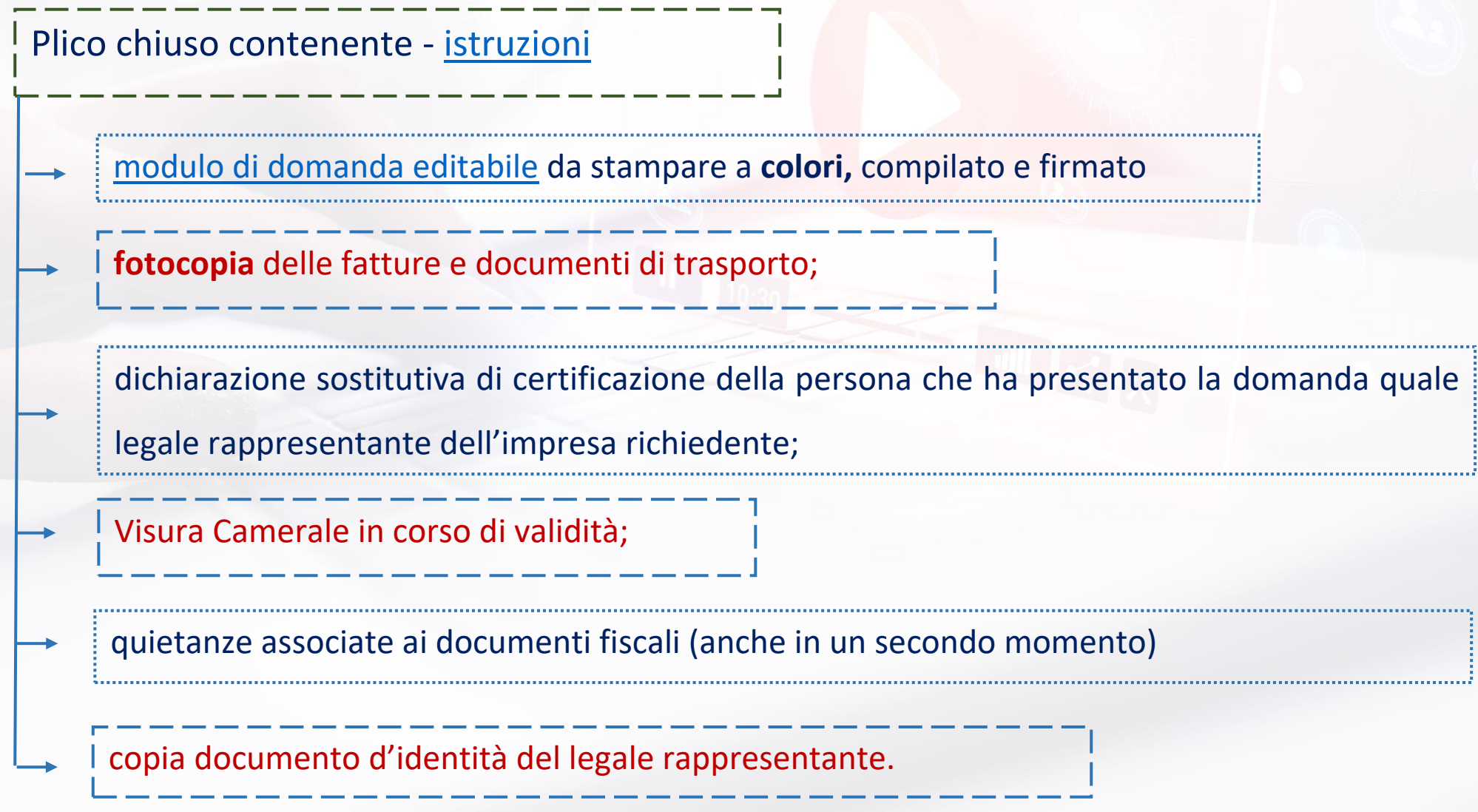

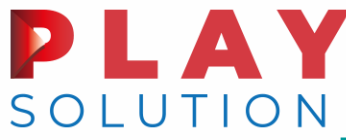

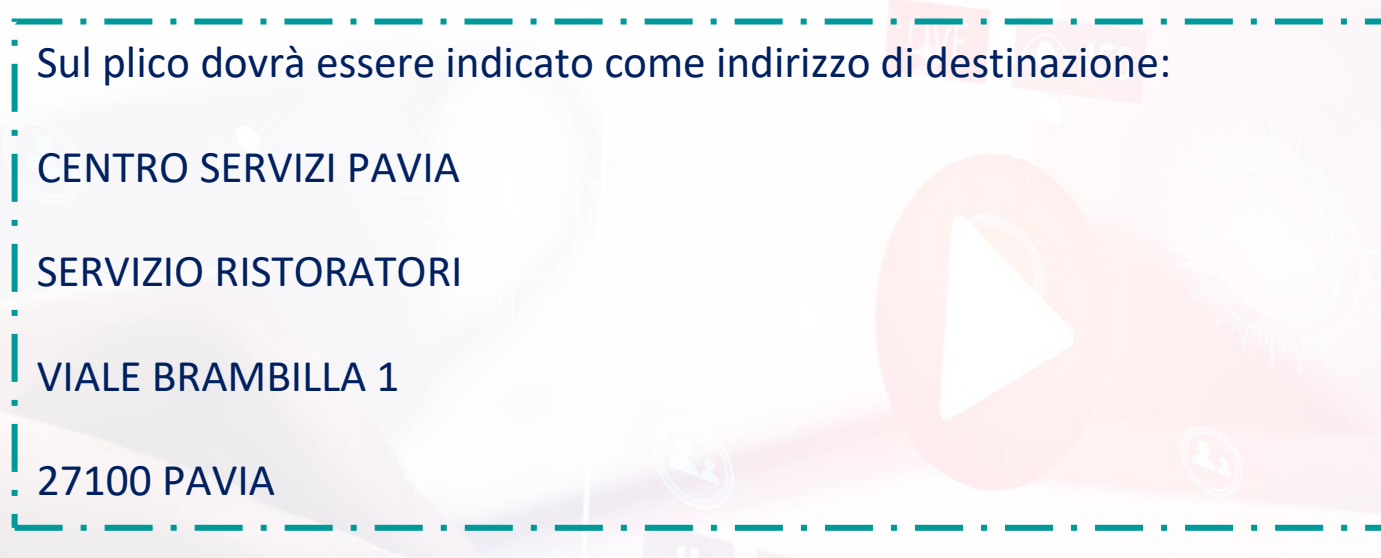

**Fuori dal plico** il pagamento di 30 euro con bollettino bianco

- Numero conto corrente destinatario ("Sul c/c n.") 32025009
- Importo versamento in numeri (di euro) 30
- Importo versamento in lettere ("importo in lettere") trenta

intestazione ("intestato a") POSTE ITALIANE SPA portale della ristorazione;

Causale: presentazione domanda fondo per la filiera della ristorazione

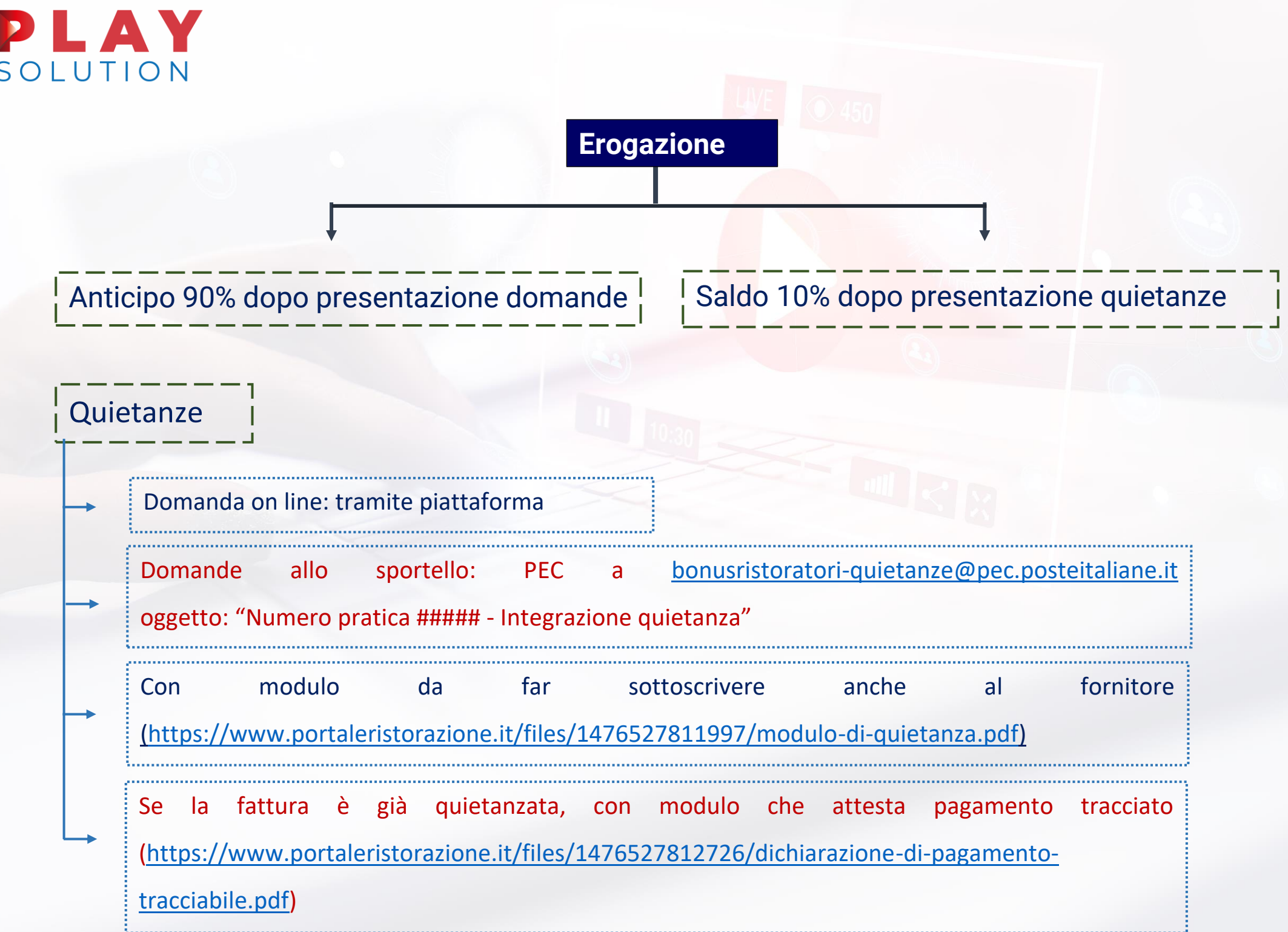

#### LAY SOLUTION

#### **Regime de minimis**

I contributi saranno riconosciuti nei limiti previsti dalla normativa europea in materia di aiuti de minimis (contributo massimo erogabile nel triennio 200.000 euro per beneficiario) e de minimis agricolo (contributo massimo erogabile per beneficiario nel triennio 25.000 euro).

Incompatibilità **Incompatibile con contributo a fondo perduto centri storico turistici** 

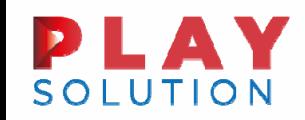

#### Al via le istanze per il contributo per attività nei centri storici turistici

### LAV SOLUTION AI via le istanze per il contributo per attività nei centri storici turistici

**FISCALF®CUS** 

L'art. 59 del DL 14.8.2020 n. 104 (c.d. decreto "Agosto"), conv. L. 13.10.2020 n. 126, ha previsto la concessione di uno specifico contributo a fondo perduto agli esercenti attività economiche e commerciali nei centri storici dei Comuni turistici.

Con il provv. Agenzia delle Entrate 12.11.2020 n. 352471:

- ▶ sono state definite le modalità`e i termini di presentazione dell'istanza per accedere al suddetto contributo <sup>a</sup> fondo perduto;
- $\blacktriangleright$  è stato approvato un apposito modello, con le relative istruzioni di compilazione, per presentare tale istanza;
- sono stati definiti gli ulteriori elementi necessari per il riconoscimento del contributo in esame.

# LUTION

**FISCALF®CUS** 

Al via le istanze per il contributo per attività nei centri storici turistici

Soggetti beneficiari

Esercenti attività d'impresa di vendita al pubblico di beni <sup>o</sup> servizi

svolte nelle zone A <sup>o</sup> equipollenti dei Comuni capoluogo di provincia <sup>o</sup> di città metropolitana che abbiano registrato presenze turistiche di cittadini residenti in paesi esteri:

- $\blacktriangleright$  per i Comuni capoluogo di provincia, in numero almeno tre volte superiore <sup>a</sup> quello dei residenti negli stessi comuni;
- $\blacktriangleright$  per i Comuni capoluogo di città metropolitana, in numero almeno pari <sup>o</sup> superiore <sup>a</sup> quello dei residenti negli stessi comuni.

# **PLAY**<br>
Al via le istanze per il contributo per attività nei centri storici turistici

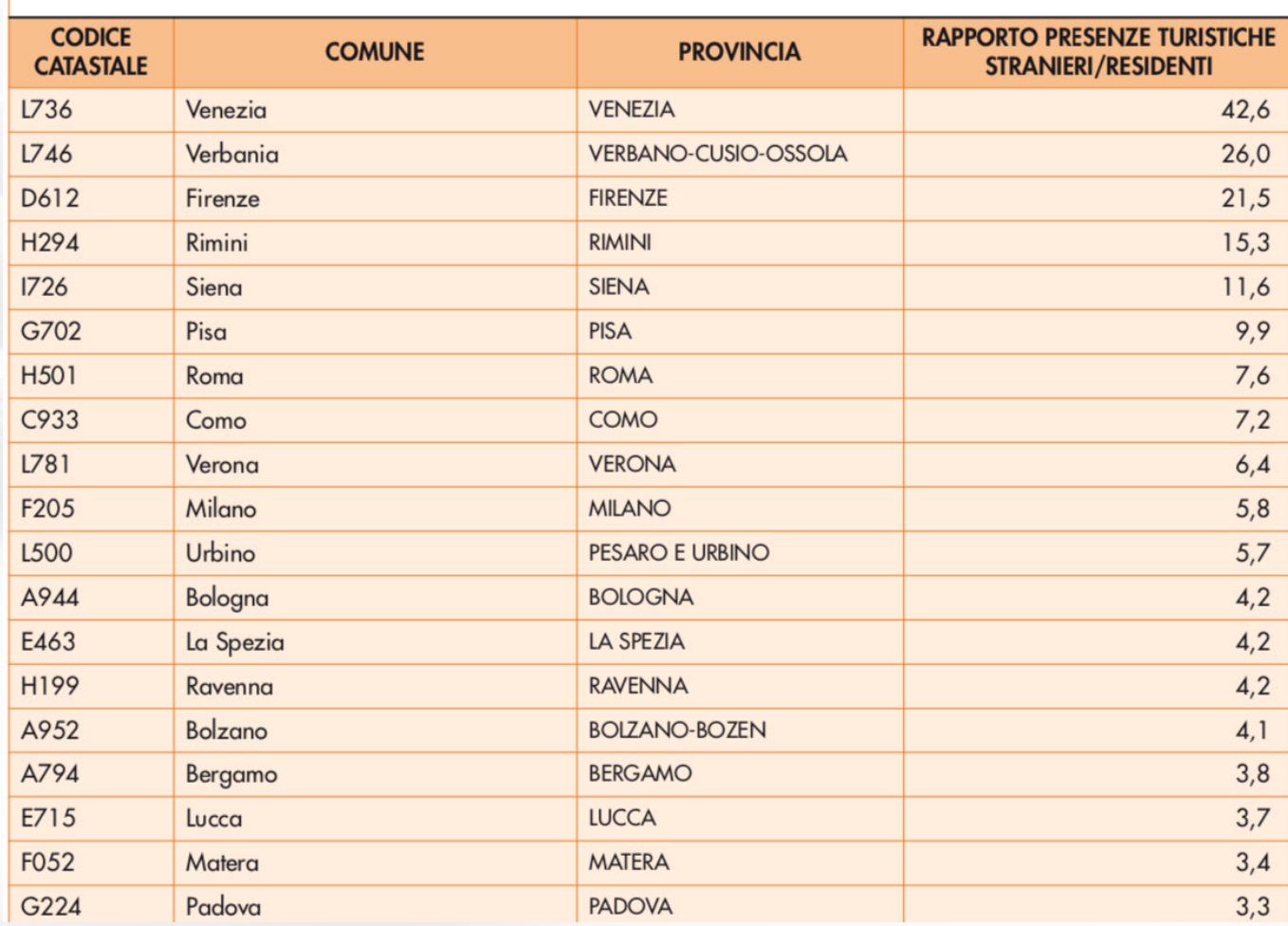

#### **ELENCO COMUNI**

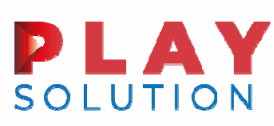

#### Al via le istanze per il contributo per attività nei centri storici turistici

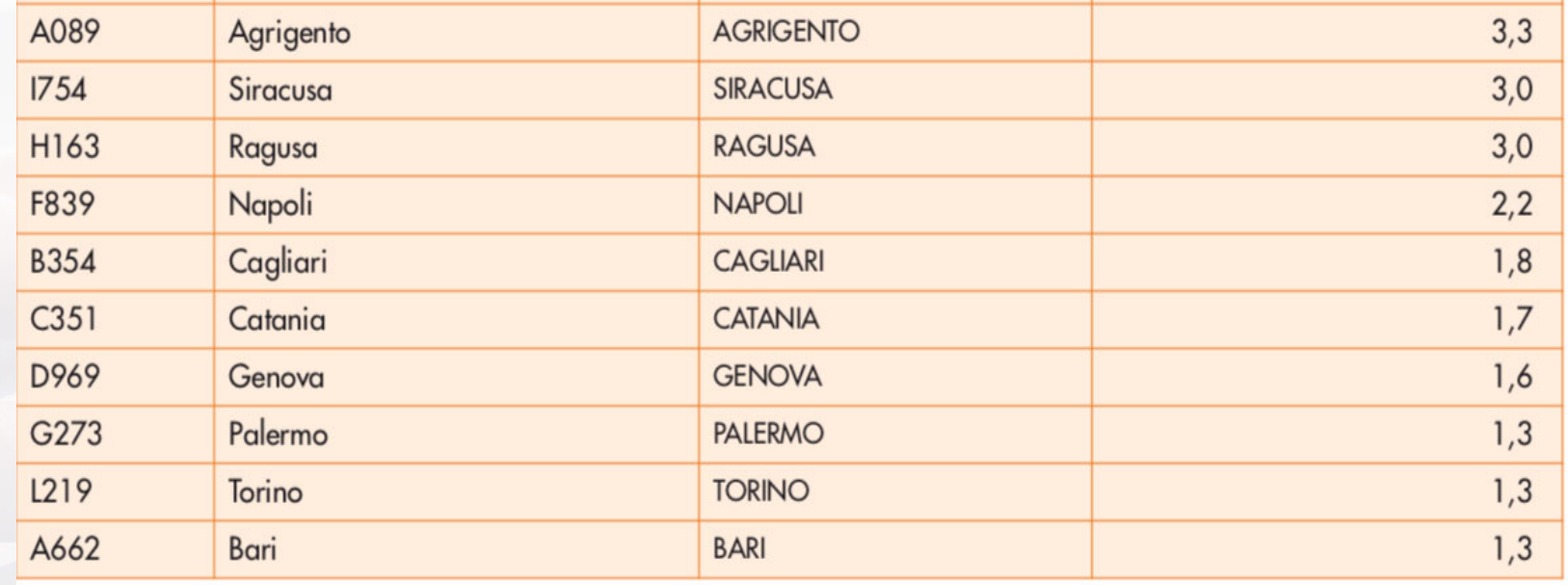

N.B. Per i soggetti che svolgono autoservizi di trasporto pubblico non di linea (es. taxi <sup>e</sup> noleggio con conducente), l'ambito territoriale di esercizio dell'attività è invece riferito all'intero territorio dei suddetti Comuni (e non solo, quindi, ai "centri storici").

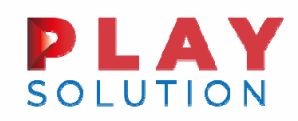

Al via le istanze per il contributo per attività nei centri storici turistici

#### CALO DEL FATTURATO

Fatturato/corrispettivi giugno 2020 <sup>&</sup>lt; 2/3 del Fatturato/corrispettivi giugno 2019

Il contributo spetta anche in assenza di tale condizione del calo del fatturato, in relazione ai soggetti che hanno iniziato l'attività dall'1.7.2019 nelle zone A dei suddetti Comuni.

Secondo quanto indicato nel provv. Agenzia delle Entrate 12.11.2020 n. 352471, il contributo non spetta ai soggetti che hanno iniziato l'attività dall'1.7.2020.

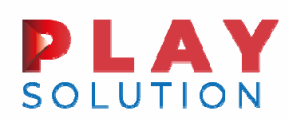

#### Al via le istanze per il contributo per attività nei centri storici turistici

#### MISURA DEL CONTRIBUTO

L'ammontare del contributo è determinato applicando una diversa percentuale alla differenza tra l'importo del fatturato <sup>e</sup> dei corrispettivi del mese di giugno 2020 <sup>e</sup> l'analogo importo del mese di giugno 2019, entrambi riferiti agli esercizi situati nelle zone A <sup>o</sup> equipollenti dei comuni elencati nel precedente paragrafo.

Le percentuali previste sono le seguenti:

- 1.15%, se i ricavi <sup>e</sup> i compensi dell'anno 2019 sono inferiori <sup>o</sup> pari <sup>a</sup> 400.000 euro
- 2. 10%, se i ricavi <sup>e</sup> i compensi dell'anno 2019 superano i 400.000 euro ma non l'importo di 1.000.000 di euro
- 3.5%, se i ricavi <sup>e</sup> i compensi dell'anno 2019 superano 1.000.000 di euro..

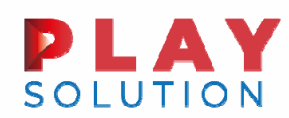

Al via le istanze per il contributo per attività nei centri storici turistici

L'ammontare del contributo <sup>a</sup> fondo perduto è comunque riconosciuto, ai soggetti che soddisfano i requisiti richiesti, in misura non inferiore a:

- $\div$  1.000 euro per le persone fisiche;
- ❖ 2.000 euro per i soggetti diversi.

Limite massimo di €150.000

#### **AV FISCALF®CUS** Al via le istanze per il contributo per attività nei centri storici turistici

#### NON cumulabilità

Il contributo non è cumulabile con il contributo destinato alle imprese della filiera della ristorazione. I soggetti aventi i requisiti per entrambi i contributi posso richiedere uno solo di essi, scegliendo il più favorevole.

#### Fiscalmente irrilevante

Il contributo <sup>a</sup> fondo perduto è escluso da tassazione - sia per quanto riguarda le imposte sui redditi sia per l'Irap - e non incide sul calcolo del rapporto per la deducibilita`delle spese e degli altri componenti negativi di reddito, compresi gli interessi passivi, di cui agli artt. 61 <sup>e</sup> 109, comma 5, del Tuir.

#### Aiuto di stato

Il contributo <sup>a</sup> fondo perduto spetta nei limiti <sup>e</sup> alle condizioni previste dal Quadro temporaneo sugli aiuti di Stato (art. 8 co. 6 del DL 149/2020).

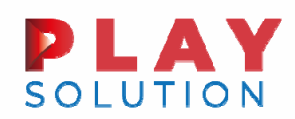

#### Al via le istanze per il contributo per attività nei centri storici turistici

Dal 18 Novembre <sup>e</sup> fino al 14 gennaio 2021 è possibile inviare l'istanza per la richiesta del contributo

#### Come compilare l'istanza

L'istanza deve contenere, innanzitutto, il codice fiscale del soggetto che richiede il contributo (e del suo rappresentante legale, nel caso di soggetto diverso da persona fisica ovvero nel caso di minore/interdetto) <sup>e</sup> l'Iban del conto corrente su cui accreditare la somma.

N.B. L'Iban del conto corrente su cui accreditare la somma deve essere intestato <sup>o</sup> cointestato alsoggetto che richiede il contributo.

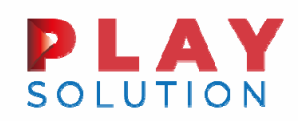

Al via le istanze per il contributo per attività nei centri storici turistici

Gli altri dati riguardano i ricavi del periodo precedente <sup>e</sup> il calo del fatturato

Sia per la determinazione dei ricavi del periodo precedente nonché per la stima del calo del fatturato si utilizzano i criteri validi per il contributo <sup>a</sup> fondo perduto.

#### A. **SOLUTION**

**FISCALF®CUS** 

#### Al via le istanze per il contributo per attività nei centri storici turistici

 $\frac{1}{2}$ Come fare in caso di esercizio di più attività nel medesimo centro storico <sup>o</sup> in diversi centri?

È possibile fare richiesta per tutte le attività, compilando <sup>p</sup>iù righi del modello

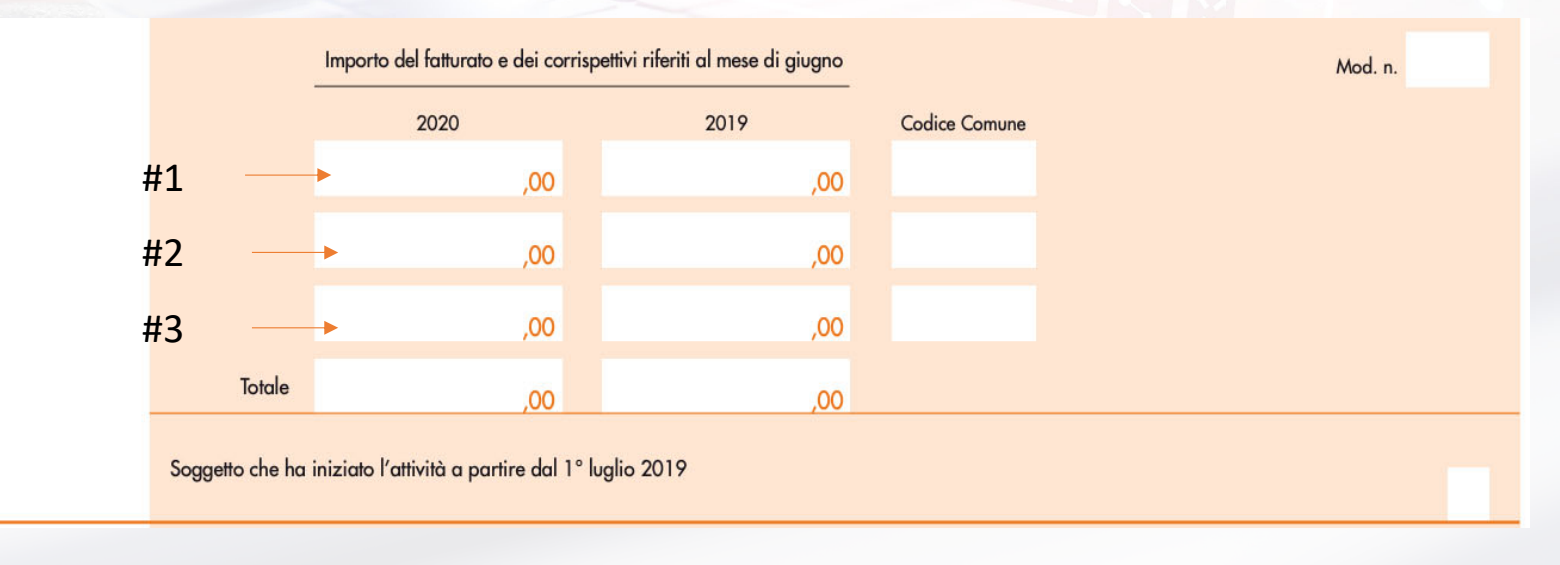

### **FISCALF®CUS** Al via le istanze per il contributo per attività nei centri storici turistici

- Per esempio, se il soggetto richiedente ha
- due esercizi commerciali situati nella città di Roma
- ed uno nella città di Venezia

<sup>e</sup> per tutti <sup>e</sup> tre gli esercizi l'ammontare del fatturato <sup>e</sup> dei corrispettivi ottenuto nel mese di giugno 2020 è inferiore ai due terzi dell'analogo ammontare del fatturato <sup>e</sup> dei corrispettivi del mese di giugno 2019, occorre compilare 3 righi, uno per ciascun esercizio.

N.B. Anche nel caso di attività iniziata dopo il 1 luglio 2019 sarà necessario compilare i righi relativi al calo del fatturato, indicando per giugno 2019 fatturato pari <sup>a</sup> zero <sup>e</sup> barrando la casella relativa ad attività avviata dopo il 1 ° luglio 2019.

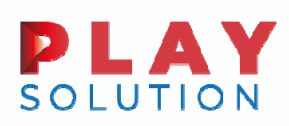

#### Al via le istanze per il contributo per attività nei centri storici turistici

#### Trasmissione istanza

La predisposizione <sup>e</sup> trasmissione delle istanze deveavvenire esclusivamente in viatelematica, attraverso l'utilizzo di apposita procedura web messa <sup>a</sup> disposizione all'interno del portale "Fatture <sup>e</sup> Corrispettivi", nella sezione destinata al contributo <sup>a</sup> fondo perduto.

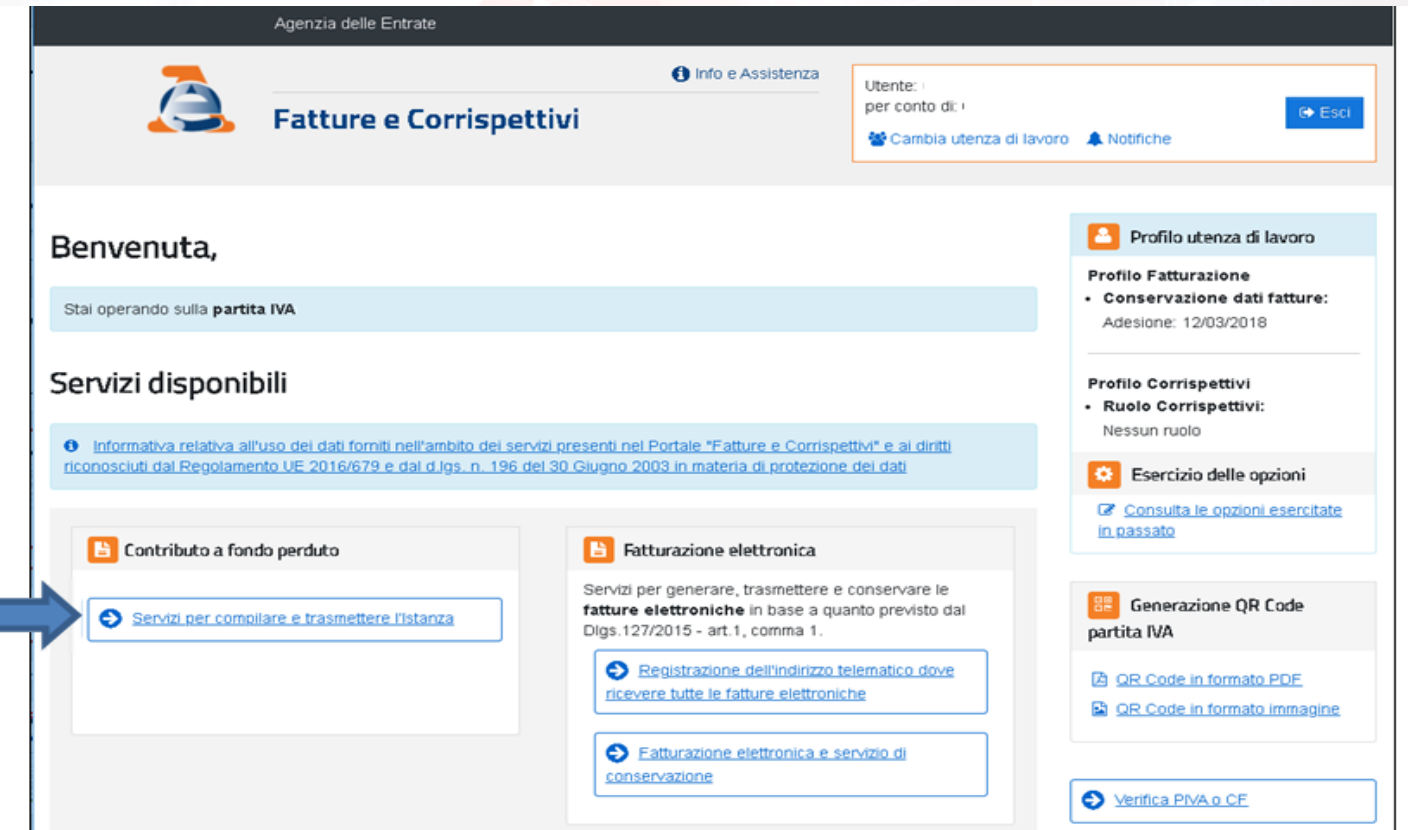

#### PLAY **SOLUTION**

#### **FISCALF®CUS**

Al via le istanze per il contributo per attività nei centri storici turistici

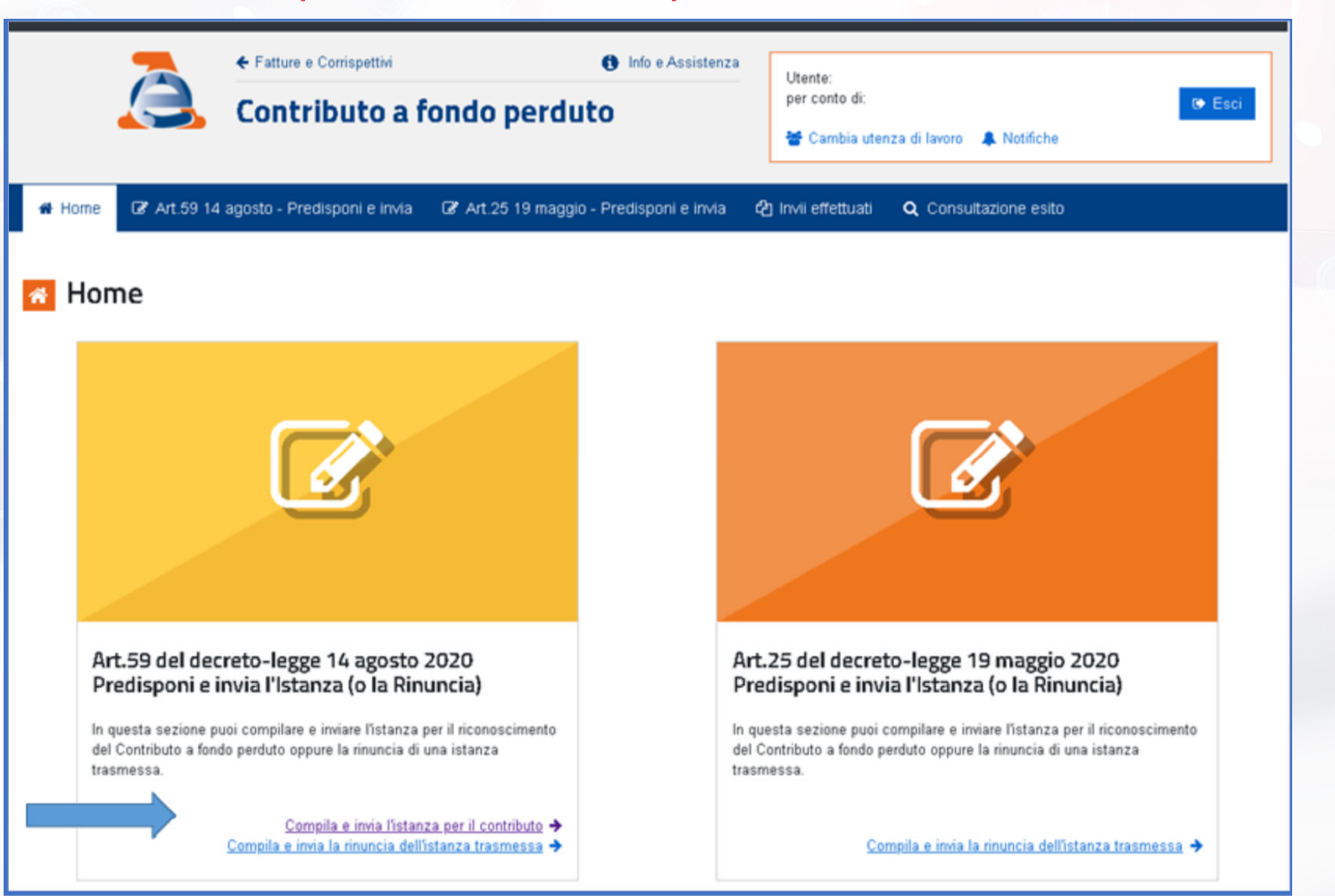

![](_page_34_Picture_0.jpeg)

#### Presa in carico ed accoglimento

- 1. ASSEGNAZIONE PROTOCOLLO: Una volta trasmessa l'istanza, il sistema informativo dell'Agenzia delle entrate risponde con un messaggio in cui è contenuto il protocollo telematico assegnato al file dell'istanza trasmessa;
- 2. CONTROLLI FORMALI E PRESA IN CARICO: Il sistema effettua una serie di controlli formali su alcuni dati presenti nell'istanza (per esempio, l'esistenza del codice fiscale del soggetto richiedente, della partita Iva attiva, la presenza di tutti i campi obbligatori eccetera). Se i controlli formali hanno esito negativo, viene rilasciata una "ricevuta di scarto". Se i controlli formali hanno esito positivo, viene rilasciata una prima ricevuta che attesta solo la "presa in carico" dell'istanza per successivi controlli piu`approfonditi;

![](_page_35_Picture_0.jpeg)

#### Presa in carico ed accoglimento

- 3. Se, dopo aver inviato l'istanza, il contribuente si accorge di aver commesso qualche errore, può trasmettere una istanza sostitutiva fino al momento dell'emissione del mandato di pagamento; eventuali correzioni sono possibili solo fino all'accoglimento dell'istanza, poiché dopo tale momento è possibile solo presentare istanze di rinuncia;
- 4. ACCOGLIMENTO: Al termine di tali controlli, il sistema dell'Agenzia emette in caso di esito negativo, una "ricevuta di scarto" mentre in caso di esito positivo, una seconda ricevuta che attesta l'"accoglimento" dell'istanza <sup>e</sup> l'esecuzione del mandato di pagamento del contributo sull'Iban indicato nell'istanza.

![](_page_36_Picture_0.jpeg)

#### Sanzioni? Le medesime previste per il contributo a fondo perduto.

- 1. Articolo 13, comma 5, del decreto legislativo n. 471/1997 nella misura minima del 100 per cento <sup>e</sup> massima del 200 per cento.
- 2. Si applica inoltre la pena prevista dall'articolo 316-ter del Codice penale in materia di indebita percezione di erogazioni <sup>a</sup> danno dello Stato, che prevede alternativamente:
	- •la reclusione da 6 mesi a 3 anni;
	- $\bullet$  nel caso di contributo erogato di importo inferiore a 4.000 euro, la sanzione amministrativa da 5.164 euro a 25.822 euro, con un massimo di tre volte il contributo indebitamente percepito.

In caso di avvenuta erogazione del contributo, si applica l'articolo 322-ter del Codice penale (Confisca).

![](_page_37_Picture_0.jpeg)

#### Restituzione del contributo

Il soggetto che ha percepito il contributo in tutto <sup>o</sup> in parte non spettante, anche <sup>a</sup> seguito di presentazione di istanza di rinuncia, può regolarizzare l'indebita percezione, restituendo spontaneamente il contributo, i relativi interessi <sup>e</sup> versando le relative sanzioni mediante applicazione delle riduzioni previste per il ravvedimento operoso (articolo 13 del decreto legislativo n. 472/1997).

Il versamento delle predette somme deve essere eseguito esclusivamente mediante il modello F24, senza possibilità̀di compensazione.

I codici tributo da indicare sul modello F24 per la restituzione del contributo <sup>a</sup> fondo perduto sono quelli istituiti dall'Agenzia delle entrate con la risoluzione n. 37/2020.